## KUBERNETES CHEATSHEET - I

## NODE (no)

Kubectl get no – List all nodes in the cluster Kubectl get no -o wide – List all nodes in detail Kubectl describe no <node-name> - Show Node Detail Kubectl get no -o yaml/json – Nodes Output format kubectl cordon <node-name> -- No new pods will get scheduled kubectl uncordon <node-name> - Allow pods back onto node kubectl drain <node-name> -- Move pods to other nodes kubectl delete <node-name> -- Delete a Node from cluster

## LOGS

BY LINUXRAJA kubectl logs <pod-name> # Display pod log kubectl logs --since=1h <pod-name> # Since 1hour kubectl logs --tail=20 <pod-name> # Tail 20 lines kubectl logs <pod-name> > export.log # Export the logs to file kubectl logs counter --all-containers=true # All container logs kubectl logs -l app=nginx # Logs of certain label kubectl logs deployment/nginx -c nginx # Display certain deployment logs

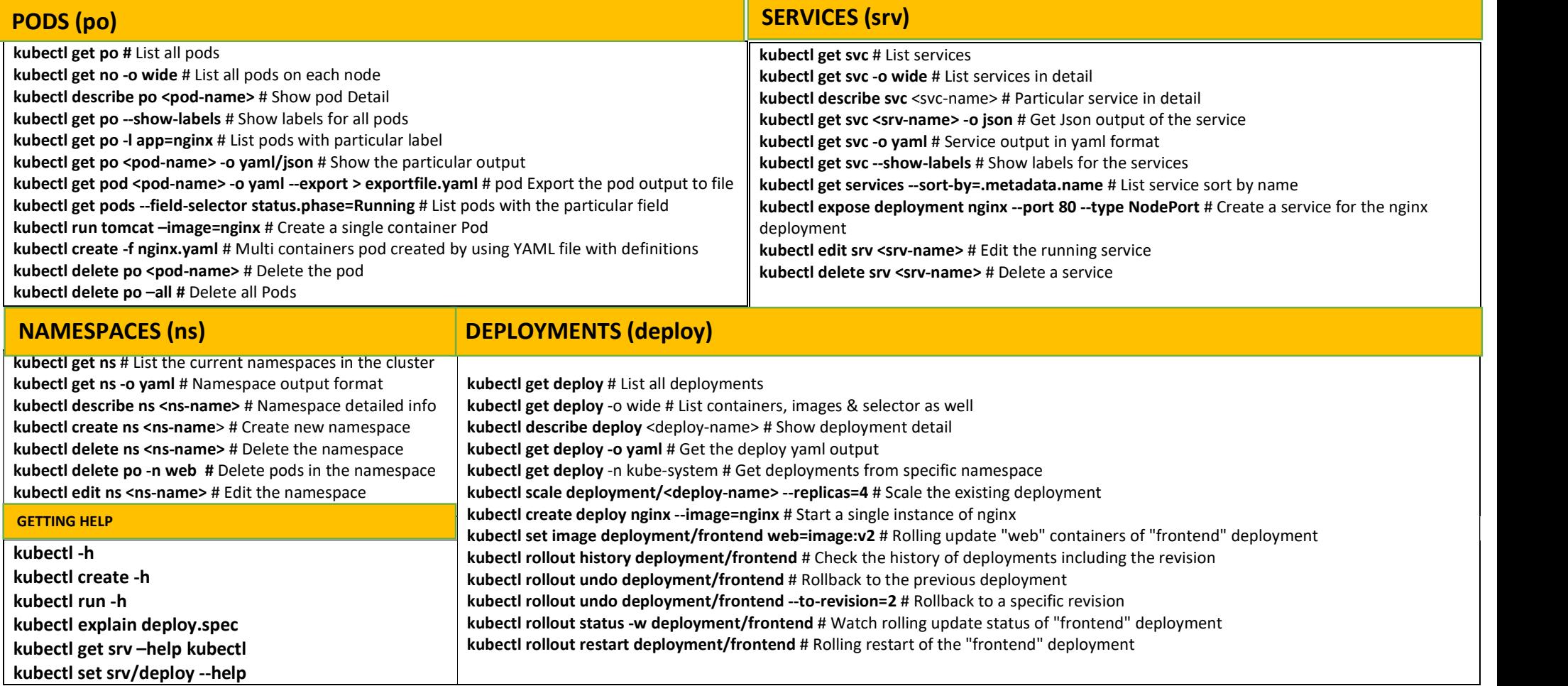

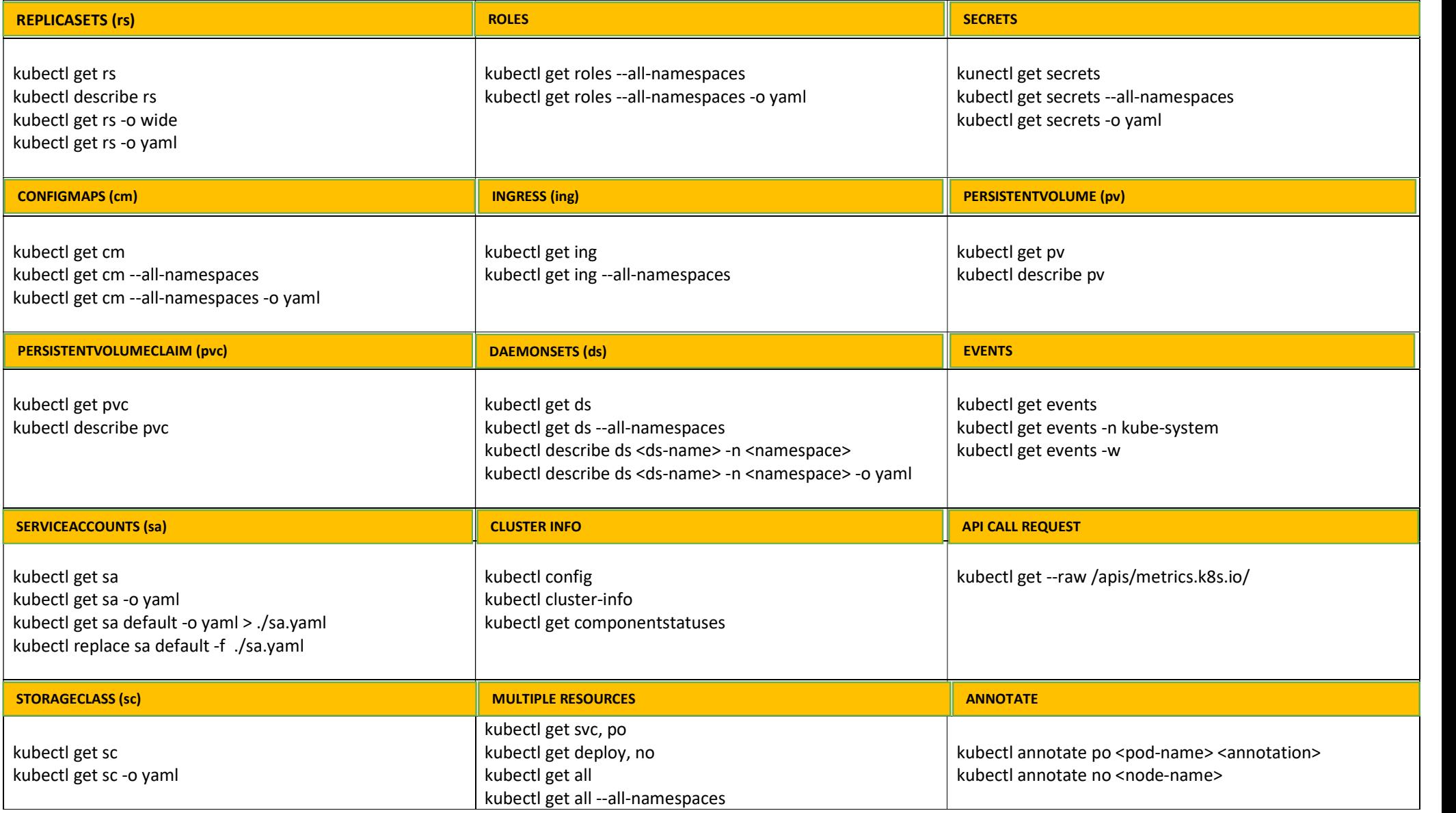